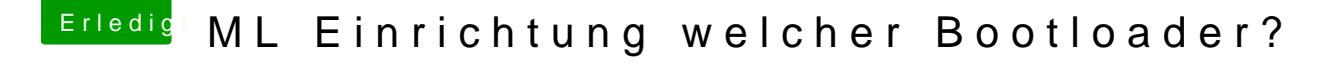

Beitrag von neongelb vom 3. August 2013, 22:15

Habs nun am laufen..

Hab meine Grafikkarte von meinem PC eingebaut damit lief es dann. Jetzt muss ich nur noch einstellen dass er über die interne CPU grafik angeht, gibts da nen Kext für die Intel HD3000?